### Описание продукта

Беспроводный датчик открытия двери/ окна MX–3D предназначен для работы в составе охранной системы LifeSOS и используется для обнаружения открытия дверей, окон, ворот, люков и т.д.

Датчик состоит из двух частей – магнита и блока с герконом. Принцип его работы основан на свойствах геркона – элемента, проводящего ток под действием магнитного поля. В нормальном состоянии магнит и блок с блок сигналы, подтверждающие его работосудаляется от геркона, контакты размыкаются блок уведомит Вас об этом.

и геркон перестает проводить ток. Датчик срабатывает и мгновенно отсылает сообщение о тревоге на центральный блок.

герконом сомкнуты. Как только дверь, на кото-пособность и присутствие в системе. То есть, рой установлен датчик, открывается – магнит если датчик выйдет из строя, центральный Благодаря функции анитмаскинга тревожное сообщение передается по радиоканалу в зашифрованном виде при помощи плавающего кода (7,3х1019 комбинаций), что исключает возможность генерирования ложного срабатывания злоумышленниками. Также устройство регулярно отправляет на центральный

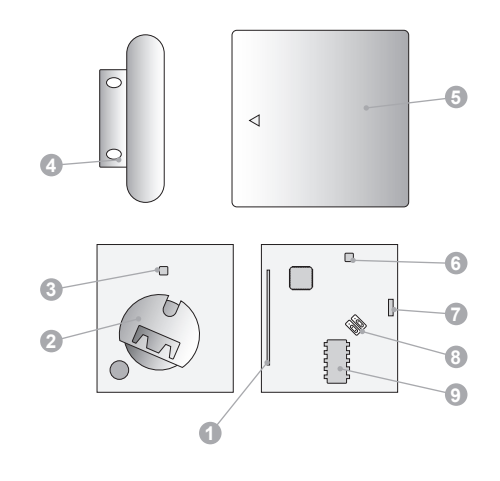

# Условные обозначения:

- 1. Геркон.
- 2. Элемент питания.
- 3. Передатчик (вид сзади)
- 4. Магнит.
- 5. Корпус передатчика.
- 6. Передатчик (вид спереди)
- 7. Светодиодный индикатор.
- 8. Перемычка (SW1, SW2).
- 9. Микроконтроллер.

Режимы работы и сигналы индикатора

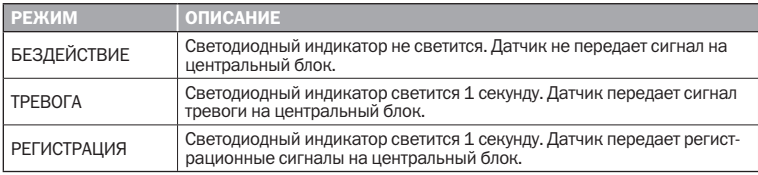

## Подготовка к работе

1. Подденьте переднюю крышку датчика MX-3D при помощи отвертки и снимите ее.

2. Извлеките плату передатчика. На ее тыльной стороне расположен отсек для батареи.

3. Установите элемент

питания CR–2032.

4. Выполните регистрацию.

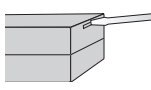

## Метод 1: Регистрация при помощи центрального блока

1. Войдите на центральном блоке в режим «Настройка» и введите пароль доступа.

2. Выберите \Настройки\Ввод устройства\Добавить устройство\Датчик взлома\Введите номер зоны. После этого центральный блок переходит в режим регистрации.

2. Для регистрации индивидуального кода MX–3D поднесите магнит к геркону. Датчик передаст радиосигнал, получив который центральный блок издаст звуковой сигнал, а на дисплее появится надпись «Ввод ОК!». Это означает, что датчик зарегистрирован в системе и готов к работе.

*Примечание: При необходимости вы можете произвести дополнительные настройки в разделе Настройки\Ввод устройства\Изменение параметров\ Датчик взлома\*

*Внимание: Если вы попытаетесь зарегистрировать один и тот же датчик дважды. Центральный блок подаст специальный звуковой сигнал, а на дисплее появится надпись «Дубликат». Датчик не будет зарегистрирован.*

# Метод 2: Регистрация с помощью ПО HyperSecureLink

1. Запустите программу и выполните команды меню Настройки\Устройство\Ввод устройства\Датчик взлома\Введите номер зоны

2. В появившемся окне щелкните на кнопке «Нажмите для обучения».

3. Для сохранения индивидуального кода MX-3D поднесите магнит к геркону.

4. Обработав регистрационную информацию центральный блок, издаст звуковой сигнал подтверждающий завершение операции, а на дисплее появится надпись «Ввод ОК!». Это означает, что датчик зарегистрирован в системе и готов к работе.

*Примечание: Для того чтобы изменить дополнительные параметры обращайтесь к меню Настройки\Устройство\Изменение параметров устройства\Датчик взлома.*

4. Если требуется настроить дополнительные функции датчика, измените положение перемычки на плате устройства:

### Режимы работы и сигналы индикатора

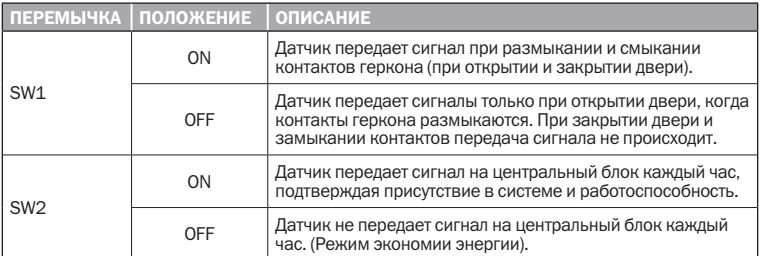

## Монтаж

После выполнения настроек следует установить датчик.

## 1. Выбор места для установки

1.1. Перед установкой датчика убедитесь, что в выбранном месте будет обеспечена устойчивая радиосвязь между датчиком и центральным блоком. Для данного оборудования уровень радиосигнала должен быть от 40 дБ и выше.

1.2. Чтобы проверить уровень сигнала поднесите магнит к геркону. Центральный блок получит радиосигнал и выдаст на экран сообщение отображающее имя датчика и уровень сигнала. Например: «В01-04 Тест 45dB»

1.3. Если отображаемый на дисплее уровень выше 40 дБ, значит место для установки выбрано удачно. Если показания ниже, измените место монтажа или установите усилитель сигнала.

## Не рекомендуется устанавливать датчик:

- *•* вблизи сильных источников электромагнитного поля (СВЧ печь, Wi-Fi точка);
- *•* рядом с металлическими предметами, вызывающими затухание или экранирование радиосигнала;
- *•* вблизи отопительных приборов;
- *•* в помещениях, с температурой и влажностью выходящей за пределы допустимых.

### 2. Установка датчика

Установите датчик на неподвижную конструкцию дверного или оконного проема, а магнит на подвижное полотно двери или окна, напротив специальной метки на корпусе датчика. Зазор между частями датчика не должен превышать 1 см.

2.1. Перед установкой снимите крышку датчика и используйте установочную платформу для разметки монтажных мест.

2. 2. Закрепите платформу датчика с помощью шурупов имеющихся в комплекте.

Аккуратно установите плату датчика, закройте корпус крышкой до щелчка.

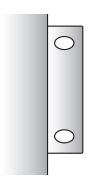

2.3. Для установки магнита используйте проушины в его корпусе.

2.4. Закрепите магнит с помощью шурупов.

*Примечание: Если передатчик установлен на металлическую поверхность, то радиус действия может уменьшиться. В этой ситуации используйте датчик MX–3DS, который позволяет подключать выносной геркон.*

### Тестирование

После монтажа датчика проверьте его работоспособность. Для этого откройте дверь или окно, на котором смонтировано устройство и убедитесь, что индикатор на передатчике загорелся, а центральный блок принял радиосигнал.

### Замена элемента питания

1. От комплекта элементов питания датчик

работает около 1,5 лет. При падении напряжения батареи ниже установленного уровня датчик автоматически передает сигнал на центральный блок охранной системы.

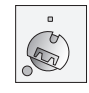

2. Для того чтобы заменить элементы питания откройте крышку датчика, извлеките батарейку, установите новый элемент питания и закройте крышку.

#### Технические характеристики:

Питание: 3 В (батарея типа CR-2032) Диапазон рабочих температур: от -10 до +40°С Рабочая частота: 868,25 МГц Потребление тока в рабочем режиме: не более 20 мА Потребление тока в режиме бездействия: не более 8 мкА Стойкость к RF интерференции: около 20В/м (10 МГц ÷1ГГц) Размеры: 35х38х10 мм Вес: 12 г (без элемента питания)

Срок службы элемента питания: 1,5 года (при 10-ти срабатываниях в день)